# Litepanels

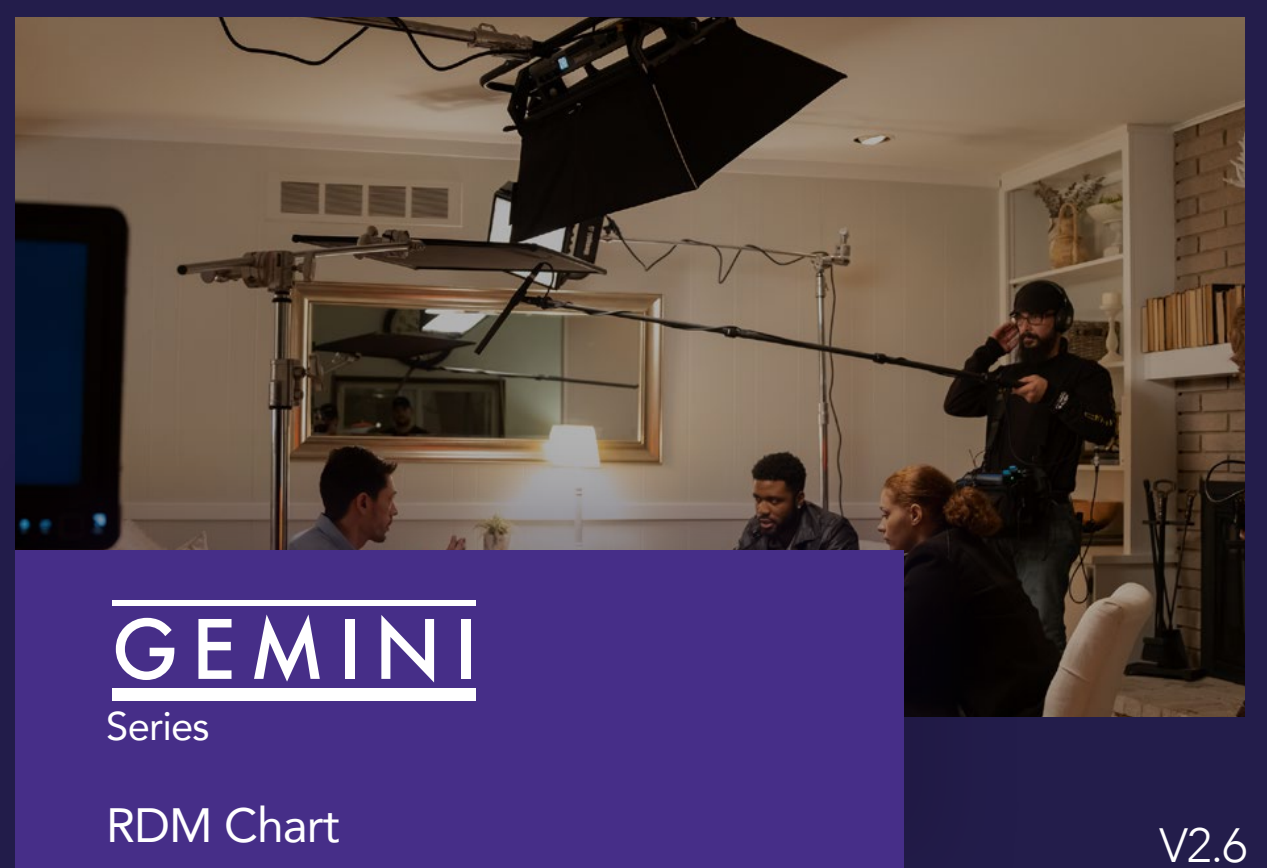

For use with:

- Gemini 2x1 FW Rev E1 and later (RDM Software Version ID 0x00000008): March 1st, 2023
- Gemini 1x1 FW Rev E1 and later (RDM Software Version ID 0x00000008): March 1st, 2023

Note: dark gray highlight on table entries signifies changes since prior revision.

# RDM Command Reference

### NOTE: Set Gemini fixture IN/OUT to "Wired DMX/RDM IN"

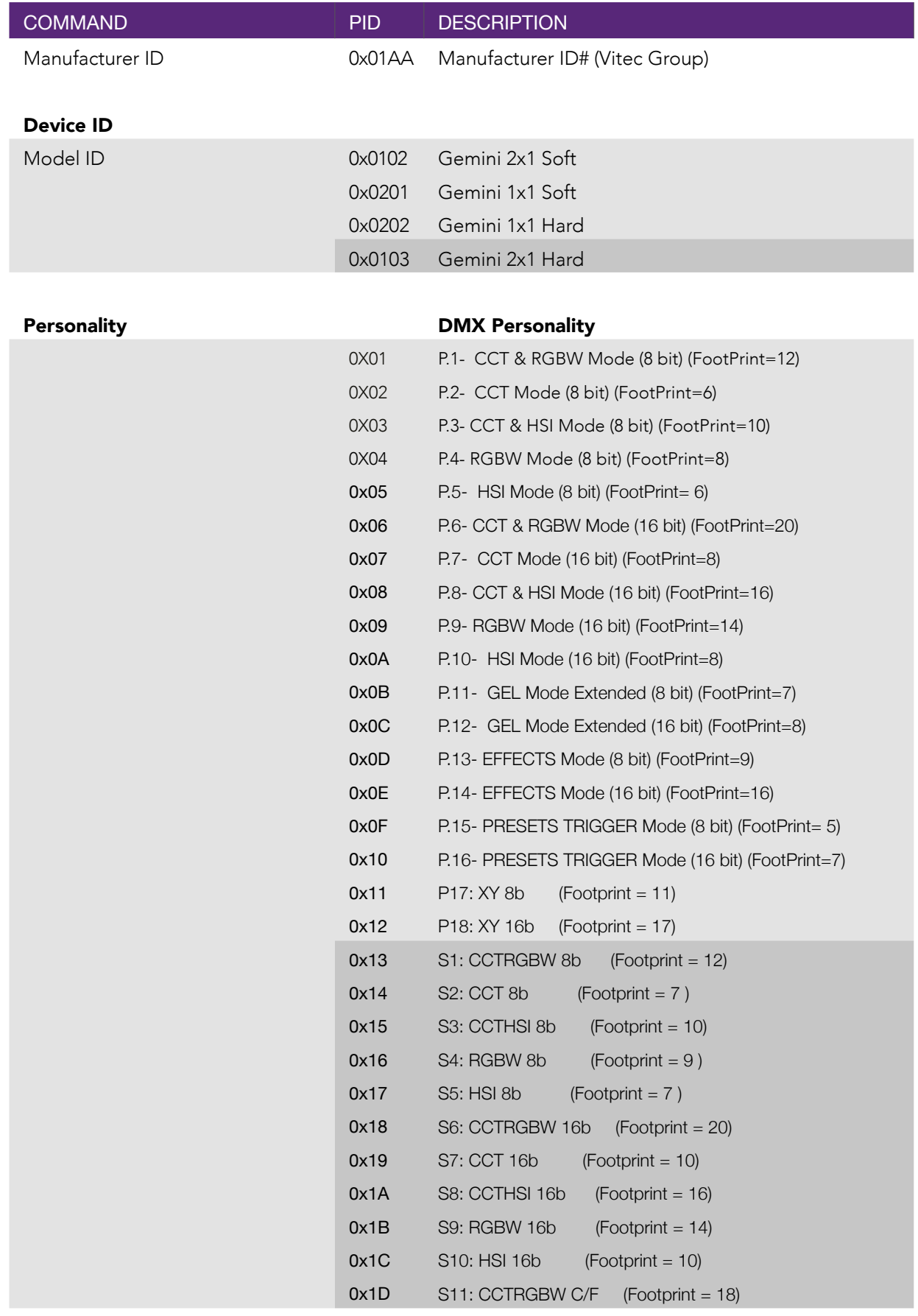

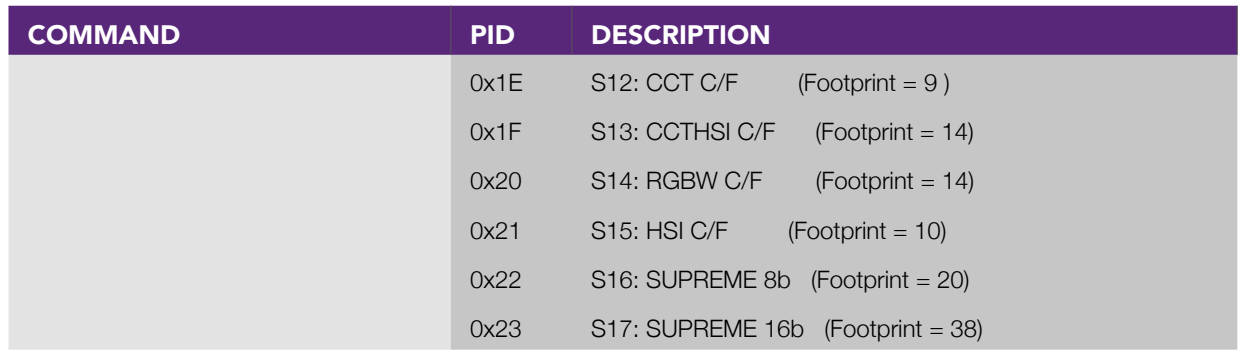

## Category - Network Management

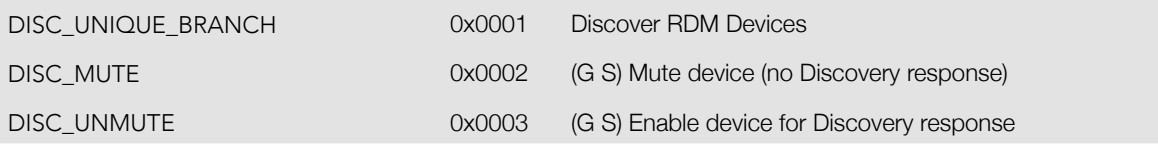

#### Category - RDM Information

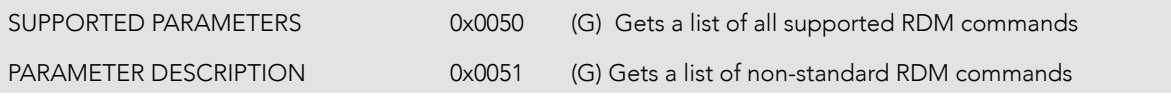

#### Category - Product Information

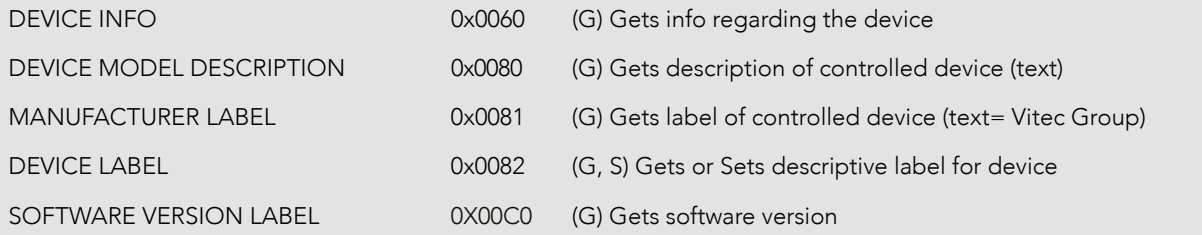

### Category - DMX512 Setup

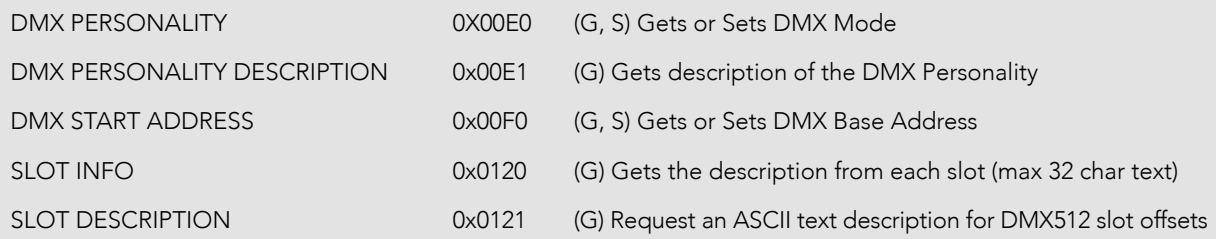

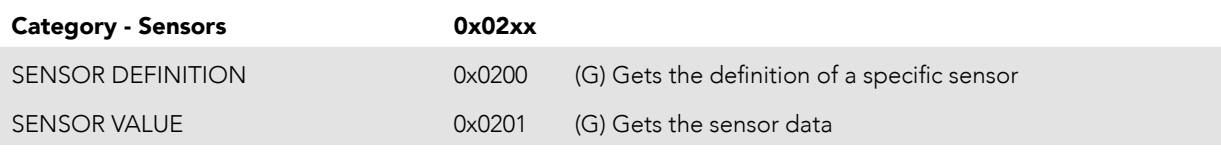

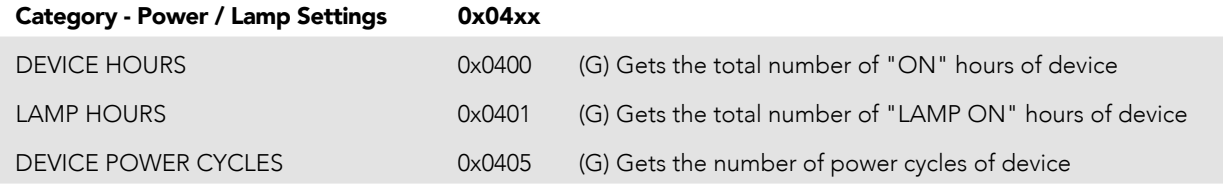

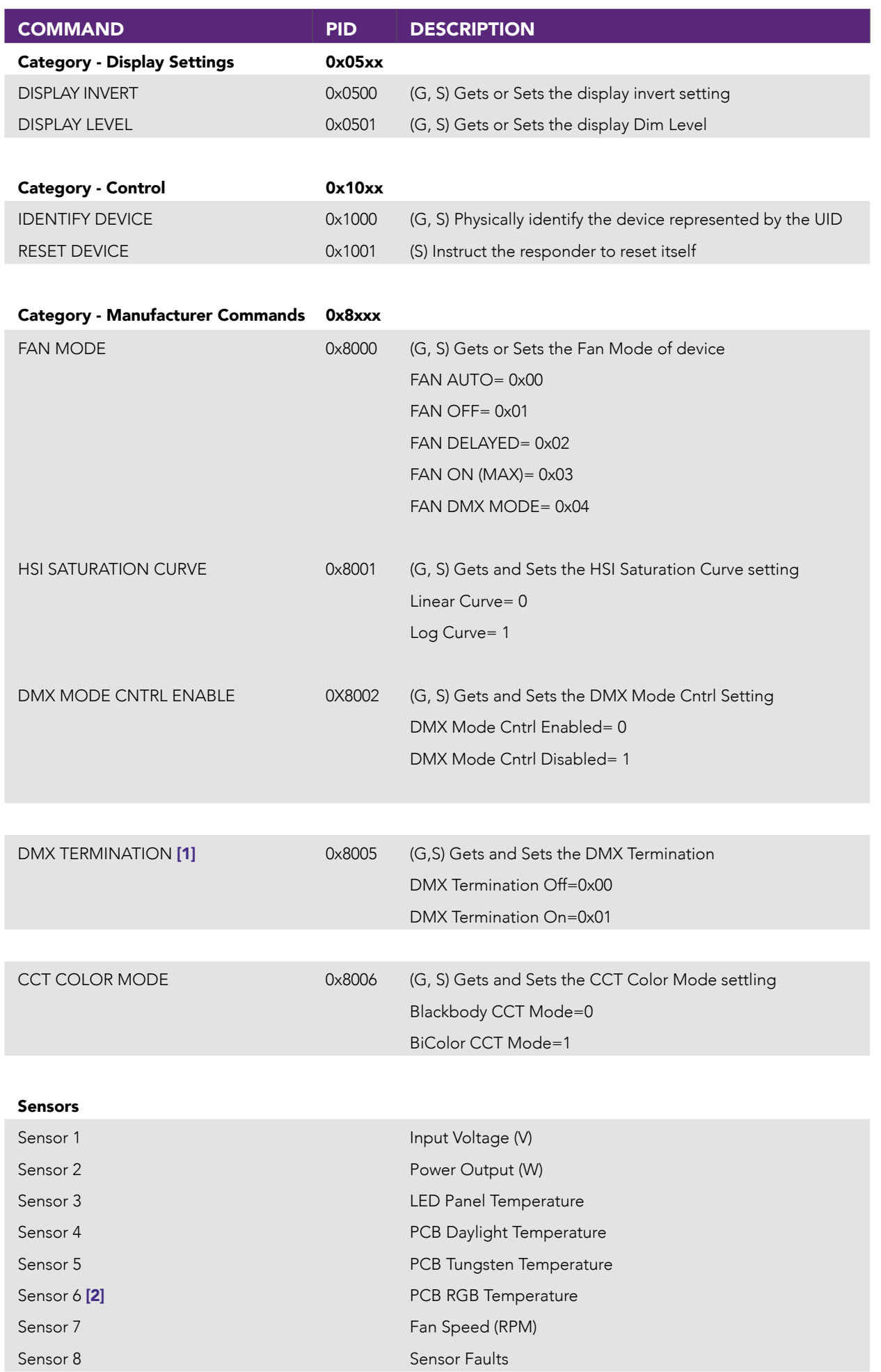

# Additional Notes

[1] Gemini 1x1 Soft/Hard & 2x1 Hard only [2] Gemini 2x1 only

 $\sum_{\lambda \text{ Videndum pk Brand}}$